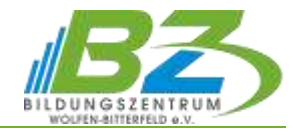

# **Tabellenkalkulation für Einsteiger mit Microsoft Excel**

## **1. Erste Schritte**

- Start und Verlassen der Tabellenkalkulation
- Die Elemente der Excel-Arbeitsumgebung
- $\overline{a}$ Wichtige Anzeigeeinstellungen, Excel-Optionen und Hilfe-Funktion
- Die Assistenten in EXCEL

### **2. Tabellenblatt mit Informationen füllen**

- Eingabe von Text, Zahlen, Datum und Uhrzeit
- Inhalte nachträglich verändern und löschen
- Eingabehilfen von Excel (AutoAusfüllen, Reihen, eigene Listen usw.)

#### **3. Mit Tabellen arbeiten**

- Zeilen und Spalten bearbeiten
- Kopieren und Verschieben von Zellinhalten
- Umgang mit Tabellenblättern (einfügen, löschen, umbenennen, aus- und einblenden, verschieben und kopieren)
- Zellen, Tabellenblätter und Arbeitsmappe schützen

## **4. Tabellenformatierung**

- $\overline{\phantom{0}}$ schnelle Tabellengestaltung mit Formatvorlagen
- Linien, Farben, Schriftarten und Schattierungen, benutzerdefinierte Zahlenformate
- Nutzen der Autoformate
- Bedingte Formatierungen

#### **5. Druckaufbereitung von Tabellen**

#### **6. Berechnungen durch Formeln**

- Verknüpfung durch die Grundrechenarten
- $\overline{a}$ Formeln und Funktionen aus verschiedenen Kategorien eingeben und bearbeiten
- Absolute/Relative Adressierung
- $\equiv$ Namen statt Zellbezüge verwenden

#### **7. Diagramme und grafische Elemente**

- $\equiv$ Diagramme erstellen und formatieren
- $\overline{\phantom{a}}$ weitere Diagrammbearbeitungsmöglichkeiten
- $\overline{a}$ Datenreihen mit Sparklines visualisieren

#### **8. Umfangreiche Tabellen verwalten**

- Aufbau und Verwaltung von Datenbanken
- Suchen und Ersetzen
- Sortieren und Filtern von Tabellen

#### **9. Verknüpfen von Tabellen**

- Verknüpfen von Tabellenblättern und Arbeitsmappen
- Arbeitsgruppen